# **ORM CountFields**

[Sookie Justin](https://goframe.org/display/~sookie) [ORM-](https://goframe.org/pages/viewpage.action?pageId=17203716)

### <span id="page-0-0"></span>1

```
func (u *userApi) Test(r *ghttp.Request) {
   model := dao.User.Ctx(r.Context()).Fields("id, nickname, status").Where
("id > ?", 1)
   // 
    total, err := model.Count()
    if err != nil {
      tresponse.Json(r, tresponse.WithCode(500), tresponse.WithMessage(err.
Error()), tresponse.WithExit())
   }
   // 
   result, err := model.Offset(0).Limit(10).All()
    if err != nil {
      return
    }
   tresponse.Json(r, tresponse.WithData(g.Map{
       "list": result.List(),
       "total": total,
    }))
}
```
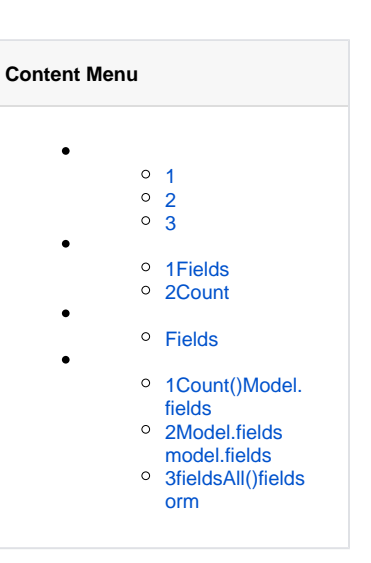

### <span id="page-0-1"></span>2

Error 1064: You have an error in your SQL syntax; check the manual that corresponds to your MySQL server version for the right syntax to use near 'nickname,status) FROM `user` WHERE id \u003e ?' at line 1, SELECT COUNT (id,nickname,status) FROM `user` WHERE id \u003e 1\n

### <span id="page-0-2"></span>3

sqlCount()

# <span id="page-0-3"></span>1Fields

```
func (u *userApi) Test(r *ghttp.Request) {
   model := dao.User.Ctx(r.Context()).Where("id > ?", 1)
   // 
   total, err := model.Count()
   if err != nil {
     tresponse.Json(r, tresponse.WithCode(500), tresponse.WithMessage(err.
Error()), tresponse.WithExit())
   }
   // 
   result, err := model.Offset(0).Limit(10).All()
   if err != nil {
     return
   }
   tresponse.Json(r, tresponse.WithData(g.Map{
      "list": result.List(),
       "total": total,
   }))
}
```
### <span id="page-1-0"></span>2Count

```
// Count does "SELECT COUNT(x) FROM ..." statement for the model.
// The optional parameter `where` is the same as the parameter of Model.
Where function,
// see Model.Where.
func (m *Model) Count(where ...interface{}) (int, error) {
       //m.fields = "" if len(where) > 0 {
                return m.Where(where[0], where[1:]...).Count()
        }
        var (
               sqlWithHolder, holderArgs = m.getFormattedSqlAndArgs
(queryTypeCount, false) // sql
               list, err = m.doGetAllBySql(sqlWithHolder,
holderArgs...)
        )
        if err != nil {
               return 0, err
        }
       if len(list) > 0 {
               for _{-}, v := range list[0] {
                       return v.Int(), nil
 }
        }
        return 0, nil
}
```
#### fieldscount

```
func (m *Model) getFormattedSqlAndArgs(queryType int, limit1 bool) 
(sqlWithHolder string, holderArgs []interface{}) {
         switch queryType {
         case queryTypeCount:
                 countFields := "COUNT(1)"
                 if m.fields != "" && m.fields != "*" {
                          // DO NOT quote the m.fields here, in case of 
fields like:
                          // DISTINCT t.user_id uid
                          countFields = fmt.Sprintf(`COUNT(%s%s)`, m.
distinct, m.fields)
 }
                  // Raw SQL Model.
                 if m.rawSql != "" {
                          sqlWithHolder = fmt.Sprintf("SELECT %s FROM (%s) 
AS T", countFields, m.rawSql)
                         return sqlWithHolder, nil
 }
                 conditionWhere, conditionExtra, conditionArgs := m.
formatCondition(false, true)
                 sqlWithHolder = fmt.Sprintf("SELECT %s FROM %s%s", 
countFields, m.tables, conditionWhere+conditionExtra)
                 if len(m.groupBy) > 0 {
                          sqlWithHolder = fmt.Sprintf("SELECT COUNT(1) FROM 
(%s) count_alias", sqlWithHolder)
 }
                 return sqlWithHolder, conditionArgs
         default:
                  conditionWhere, conditionExtra, conditionArgs := m.
formatCondition(limit1, false)
                 // Raw SQL Model, especially for UNION/UNION ALL featured 
SQL.
                 if m.rawSql != "" {
                          sqlWithHolder = fmt.Sprintf(
                                  "%s%s",
                                  m.rawSql,
                                  conditionWhere+conditionExtra,
 )
                          return sqlWithHolder, conditionArgs
 }
                 // DO NOT quote the m.fields where, in case of fields like:
                  // DISTINCT t.user_id uid
                 sqlWithHolder = fmt.Sprintf(
                          "SELECT %s%s FROM %s%s",
                          m.distinct,
                          m.getFieldsFiltered(),
                          m.tables,
                          conditionWhere+conditionExtra,
experience of the state of the state of the state of the state of the state of the state of the state of the s
                 return sqlWithHolder, conditionArgs
         }
```
<span id="page-2-0"></span>Fields

```
func (u *userApi) Test(r *ghttp.Request) {
   model := dao.User.Ctx(r.Context()).Fields("id, nickname, status").Where
('id > ?", 1) // 
   countModel := model.Clone()
   countModel = countModel.Fields("*")
   total, err := countModel.Count()
  if err := nil tresponse.Json(r, tresponse.WithCode(500), tresponse.WithMessage(err.
Error()), tresponse.WithExit())
   }
   // 
   result, err := model.Offset(0).Limit(10).All()
   if err != nil {
     return
    }
   tresponse.Json(r, tresponse.WithData(g.Map{
      "list": result.List(),
      "total": total,
   }))
}
```
#### count

Error 1064: You have an error in your SQL syntax; check the manual that corresponds to your MySQL server version for the right syntax to use near 'nickname,status,\*) FROM `user` WHERE id \u003e ?' at line 1, SELECT COUNT (id,nickname,status,\*) FROM `user` WHERE id \u003e 1\n

Fields()

```
// Fields appends `fieldNamesOrMapStruct` to the operation fields of the 
model, multiple fields joined using char ','.
// The parameter `fieldNamesOrMapStruct` can be type of string/map/*map
/struct/*struct.
func (m *Model) Fields(fieldNamesOrMapStruct ...interface{}) *Model {
        length := len(fieldNamesOrMapStruct)
       if length == 0 \{ return m
        }
        switch {
        // String slice.
        case length >= 2:
               return m.appendFieldsByStr(gstr.Join(
                      m.mappingAndFilterToTableFields(gconv.Strings
(fieldNamesOrMapStruct), true),
                       ",",
                ))
        // It needs type asserting.
        case length == 1:
                switch r := fieldNamesOrMapStruct[0].(type) {
                case string:
                       return m.appendFieldsByStr(gstr.Join(
                               m.mappingAndFilterToTableFields([]string
{r}, false), ",",
 ))
                case []string:
                       return m.appendFieldsByStr(gstr.Join(
                               m.mappingAndFilterToTableFields(r, true), 
",",
 ))
                default:
                       return m.appendFieldsByStr(gstr.Join(
                               m.mappingAndFilterToTableFields(gutil.Keys
(r), true), ",",
 ))
 }
        }
        return m
}
```
Fields()append

```
// mappingAndFilterToTableFields mappings and changes given field name to 
really table field name.
// Eg:
//ID -> id// NICK_Name -> nickname
func (m *Model) mappingAndFilterToTableFields(fields []string, filter 
bool) []string {
        // SHOW FULL COLUMNS FROM `table`
        fieldsMap, err := m.TableFields(m.tablesInit)
        if err != nil || len(fieldsMap) == 0 {
                return fields
         }
        var (
                inputFieldsArray = gstr.SplitAndTrim(gstr.Join(fields, 
","), ",")
                outputFieldsArray = make([]string, 0, len
(inputFieldsArray))
\overline{\phantom{a}} fieldsKeyMap := make(map[string]interface{}, len(fieldsMap))
        for k, = := range fieldsMap {
                 fieldsKeyMap[k] = nil
         }
         for _, field := range inputFieldsArray {
                if \overline{\phantom{a}}, ok := fieldsKeyMap[field]; !ok { //
                        if !gregex.IsMatchString
(regularFieldNameWithoutDotRegPattern, field) { // 
                                // Eg: user.id, user.name 
                                outputFieldsArray = append
(outputFieldsArray, field) // append
                                 continue
                         } else {
                                 // Eg: id, name
                               if foundKey, = := gutil.
MapPossibleItemByKey(fieldsKeyMap, field); foundKey != "" {
                                        outputFieldsArray = append
(outputFieldsArray, foundKey) // append
                                } else if !filter {
                                        outputFieldsArray = append
(outputFieldsArray, field)
 }
 }
                 } else {
                         outputFieldsArray = append(outputFieldsArray, 
field)
 }
         }
        return outputFieldsArray
}
```
### Model.fields

# <span id="page-5-0"></span>1Count()Model.fields

Count()Sum(), Avg()

```
// Count does "SELECT COUNT(x) FROM ..." statement for the model.
// The optional parameter `where` is the same as the parameter of Model.
Where function,
// see Model.Where.
func (m *Model) Count(where ...interface{}) (int, error) {
        m.fields = ""
        if len(where) > 0 {
                return m.Where(where[0], where[1:]...).Count()
        }
        var (
                sqlWithHolder, holderArgs = m.getFormattedSqlAndArgs
(queryTypeCount, false) // sql
               list, err = m.doGetAllBySql(sqlWithHolder,
holderArgs...)
       \lambda if err != nil {
                return 0, err
        }
       if len(list) > 0 {
               for _{-}, v := range list[0] {
                       return v.Int(), nil
 }
         }
        return 0, nil
}
```
### 1Count()

```
func (u *userApiForDao) Test(r *ghttp.Request) {
         model := dao.User.Ctx(r.Context()).Fields("id, nickname, status").
Where("id > ?", 1)
         // 
         countModel := model.Clone()
         total, err := countModel.Count()
         if err != nil {
                tresponse.Json(r, tresponse.WithCode(500), tresponse.
WithMessage(err.Error()), tresponse.WithExit())
         }
         // 
         result, err := model.Offset(0).Limit(10).All()
         if err != nil {
                 return
         }
         tresponse.Json(r, tresponse.WithData(g.Map{
                 "list": result.List(),
                 "total": total,
         }))
}
```
CloneModelFields()

```
func (u *userApiForDao) Test(r *ghttp.Request) {
         model := dao.User.Ctx(r.Context()).Fields("id, nickname, status").
Where("id > ?", 1)
         // 
         //countModel := model.Clone()
         //total, err := countModel.Count()
         total, err := model.Fields("*").Count()
         if err != nil {
                 tresponse.Json(r, tresponse.WithCode(500), tresponse.
WithMessage(err.Error()), tresponse.WithExit())
         }
         // 
         result, err := model.Offset(0).Limit(10).All()
         if err != nil {
                 return
         }
         tresponse.Json(r, tresponse.WithData(g.Map{
                 "list": result.List(),
                 "total": total,
         }))
}
```
# <span id="page-7-0"></span>2Model.fieldsmodel.fields

### **gdb\_model\_fields.goFieldsReset**

```
// FieldsReset Reset the model fields property
func (m *Model) FieldsReset(fieldNamesOrMapStruct ...interface{}) *Model {
    model := m.getModel()
    model.fields = ""
   return model.Fields(fieldNamesOrMapStruct...)
}
```
1

```
func (u *userApiForDao) Test(r *ghttp.Request) {
         model := dao.User.Ctx(r.Context()).Fields("id, nickname, status").
Where("id > ?", 1)
         // 
         countModel := model.Clone()
         total, err := countModel.FieldsReset("id").Count()
         if err != nil {
                 tresponse.Json(r, tresponse.WithCode(500), tresponse.
WithMessage(err.Error()), tresponse.WithExit())
         }
         // 
         result, err := model.Offset(0).Limit(10).All()
         if err != nil {
                 return
         }
         tresponse.Json(r, tresponse.WithData(g.Map{
                 "list": result.List(),
                 "total": total,
         }))
}
```

```
func (u *userApiForDao) Test(r *ghttp.Request) {
         model := dao.User.Ctx(r.Context()).Fields("id, nickname, status").
Where("id > ?", 1)
         // 
         total, err := model.FieldsReset("").CountColumn("id")
         if err != nil {
                 tresponse.Json(r, tresponse.WithCode(500), tresponse.
WithMessage(err.Error()), tresponse.WithExit())
         }
         // 
         result, err := model.Offset(0).Limit(10).All()
         if err != nil {
                 return
         }
         tresponse.Json(r, tresponse.WithData(g.Map{
                 "list": result.List(),
                 "total": total,
         }))
}
```
# <span id="page-8-0"></span>3fieldsAll()fieldsorm

```
func (u *userApiForDao) Test(r *ghttp.Request) {
         fields := "id, nickname, status"
         model := dao.User.Ctx(r.Context()).Where("id > ?", 1)
         // 
         total, err := model.Count()
         if err != nil {
                 tresponse.Json(r, tresponse.WithCode(500), tresponse.
WithMessage(err.Error()), tresponse.WithExit())
         }
         // 
         result, err := model.Fields(fields).Offset(0).Limit(10).All()
         if err != nil {
                 return
         }
         tresponse.Json(r, tresponse.WithData(g.Map{
                 "list": result.List(),
                 "total": total,
         }))
}
```